## **9 - Списание материалов**

Режим **М-29** предназначен для формирования ведомостей списания материалов. Он позволяет корректировать нормы расхода ресурсов и их состав, вводить плановый и фактический расход ресурсов, заполнять графы **Списать на себестоимость** и **Примечание**, формировать выходные документы.

# **9.1 - Создание ведомости М-29**

Ведомости списания материалов формируются на основе данных из проектной сметы или актов выполненных работ (процентовок).

Для каждого объекта может быть создано любое количество ведомостей М-29.

Для создания ведомости списания материалов в Менеджере существует несколько способов:

- в контекстном меню объекта (или процентовки) выберите пункт **Добавить –> М-29**;
- выделите нужный объект (процентовку) и на панели инструментов **Менеджера** нажмите на кнопку  $\frac{M}{29}$ .
- выделите нужный объект и нажмите **<Ctrl+6>**;
- в структурной части **Менеджера** выделите нужный объект (для создания ведомости на основе Проектной сметы) и в содержательной части нажмите на

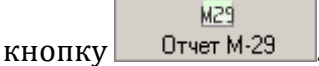

Если для данного объекта ведомость М-29 не создавалось, появится диалоговое окно **"М-29 отсутствует. Создать?"**. Нажмите **Да** (см. рис.1).

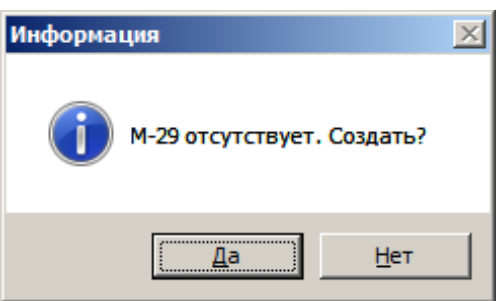

Рис. 1. Диалоговое окно

После этого в появившемся окне заполните параметры создания М-29, состоящие из нескольких разделов.

**Внимание!** Для создания М-29 на основании акта выполненных работ, необходимо

выделить необходимый акт и создать М-29 через контекстное меню или кнопку <u>...</u>

**Основные.** Здесь вводится наименование ведомости, задается вид норм, кодировка и источник ресурсов, а также сметная и текущая цена (см. рис. 2).

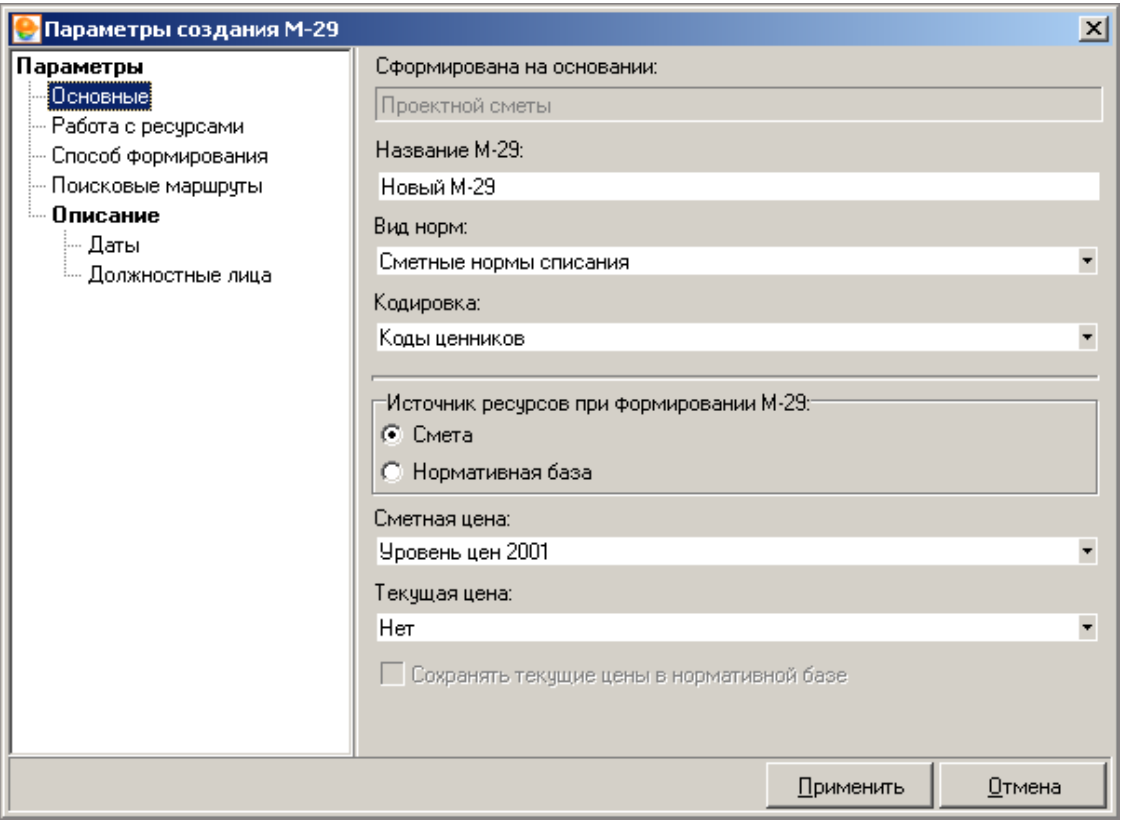

Рис. 2. Раздел "Основные"

**Работа с ресурсами.** В этом разделе задаются настройки занесения ресурсов (см. рис. 3).

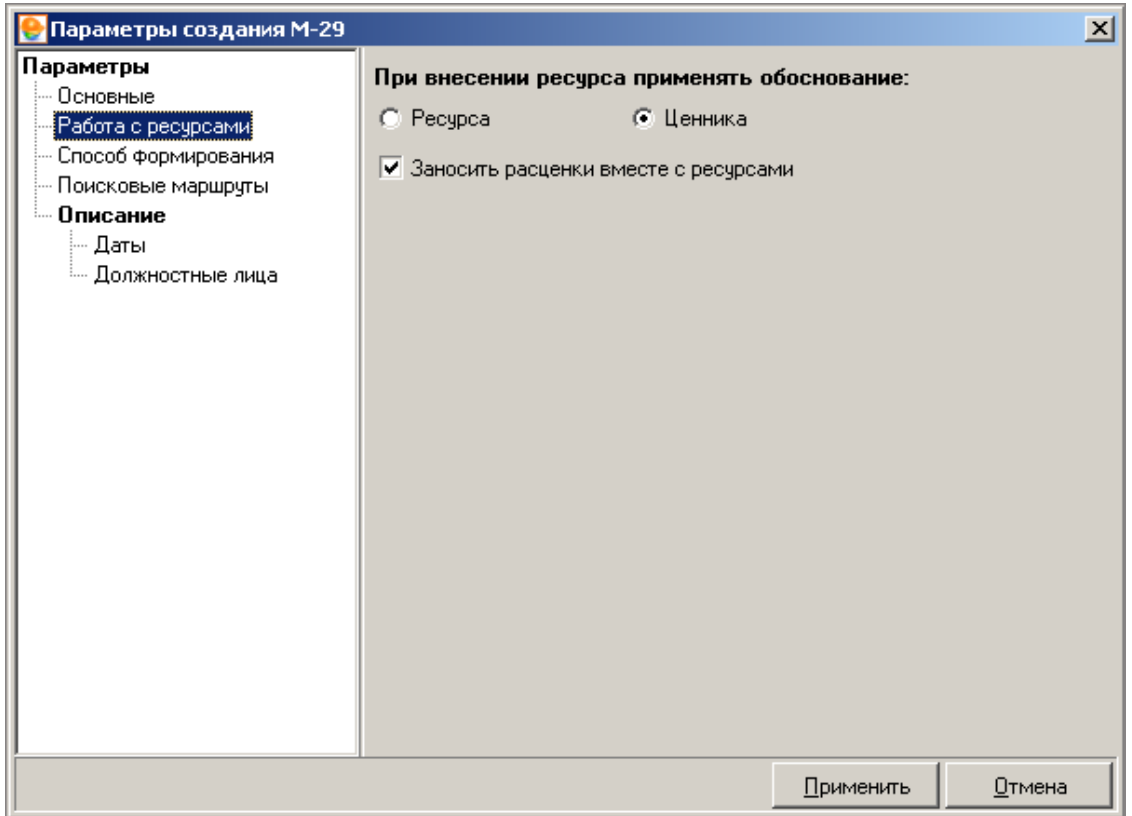

Рис. 3. Раздел "Работа с ресурсами"

**Способ формирования.** Здесь выбираются виды ресурсов для списания. М-29 составляется для материалов, но при необходимости аналогичные документы могут быть составлены для трудовых ресурсов, а также машин и механизмов (см. рис. 4).

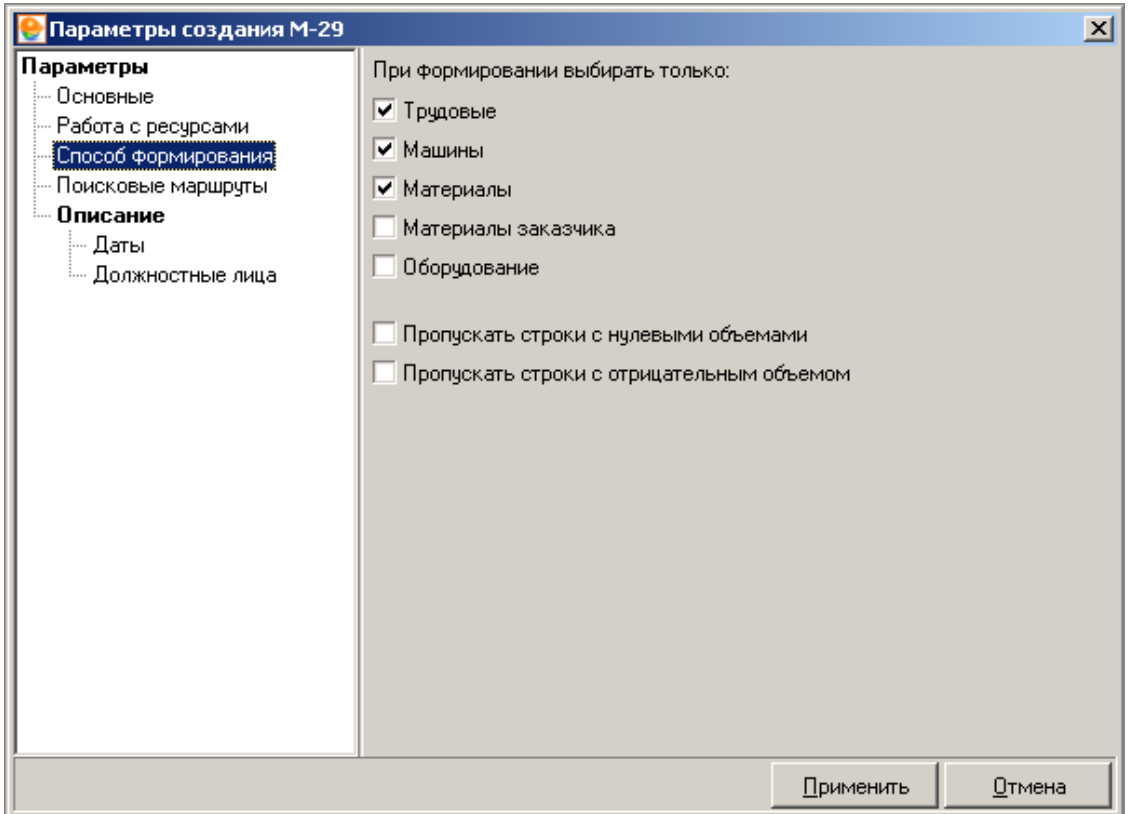

Рис. 4. Раздел "Способ формирования"

Разделы Поисковые маршруты (см. рис. 5) и **Описание** (см. рис. 6 и рис. 7) по умолчанию заполнены на основе данных из параметров соответствующего объекта.

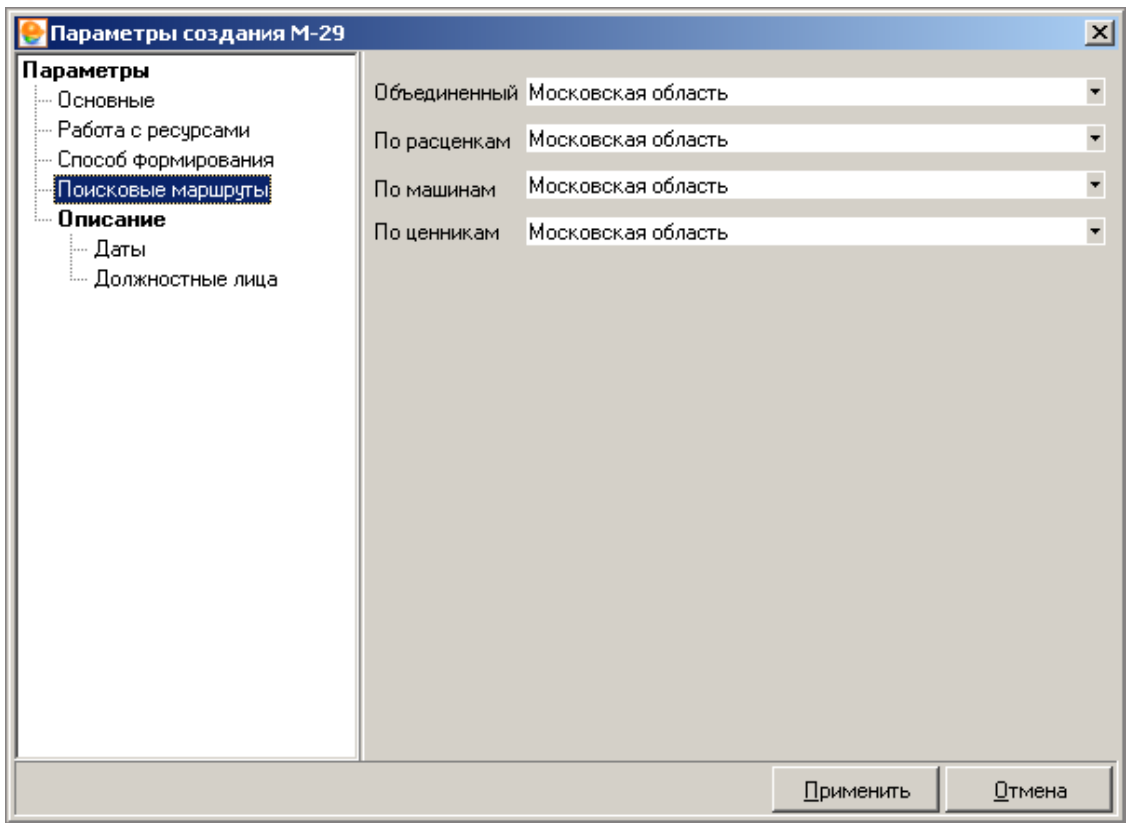

# Рис. 5. Раздел "Поисковые маршруты"

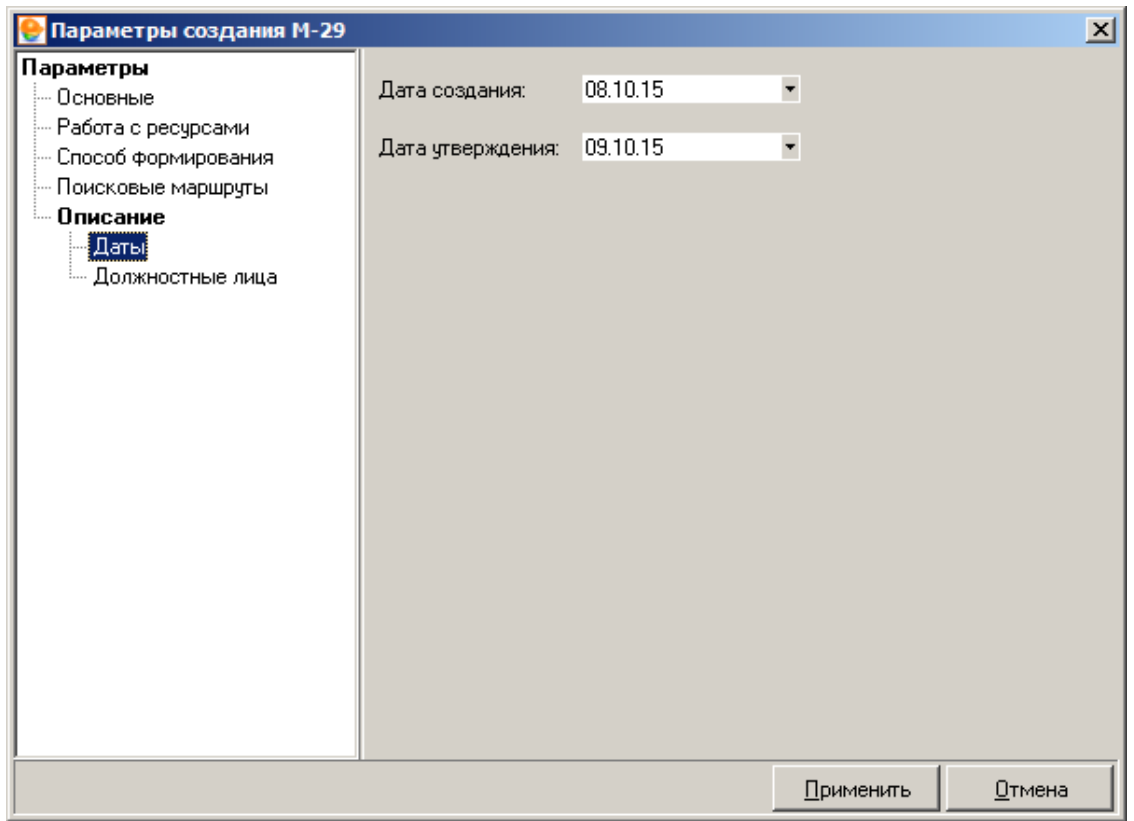

Рис. 6. Подраздел "Даты"

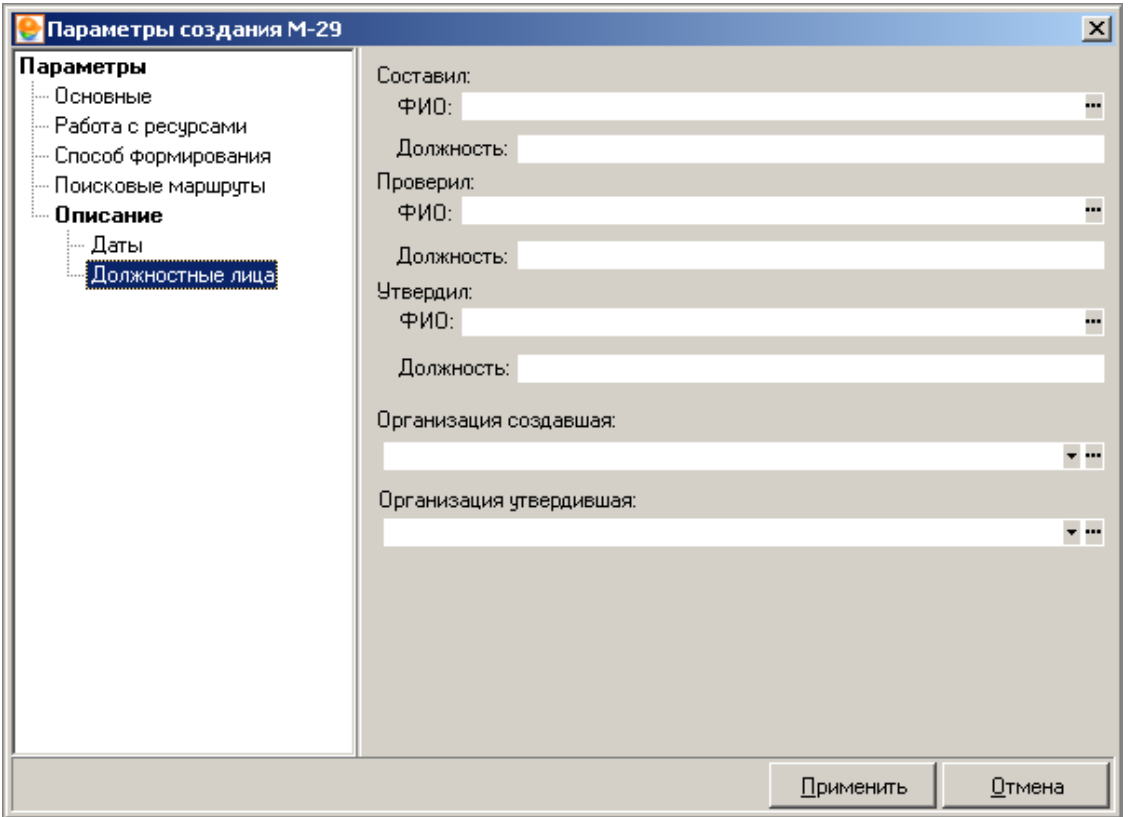

Рис. 7. Подраздел "Должностные лица"

## **9.2 - Формирование ведомости М-29**

Рассмотрим окно режима М-29 (см. рис. 1). Оно разделено на четыре вкладки: **Подготовка норм списания**, **Подготовка к списанию**, **Списание**, **М-29**. Возле правого края окна располагается панель инструментов, относящаяся к текущей вкладке. Также действует общее правило: ячейки белого цвета доступны для редактирования, а серого – нет.

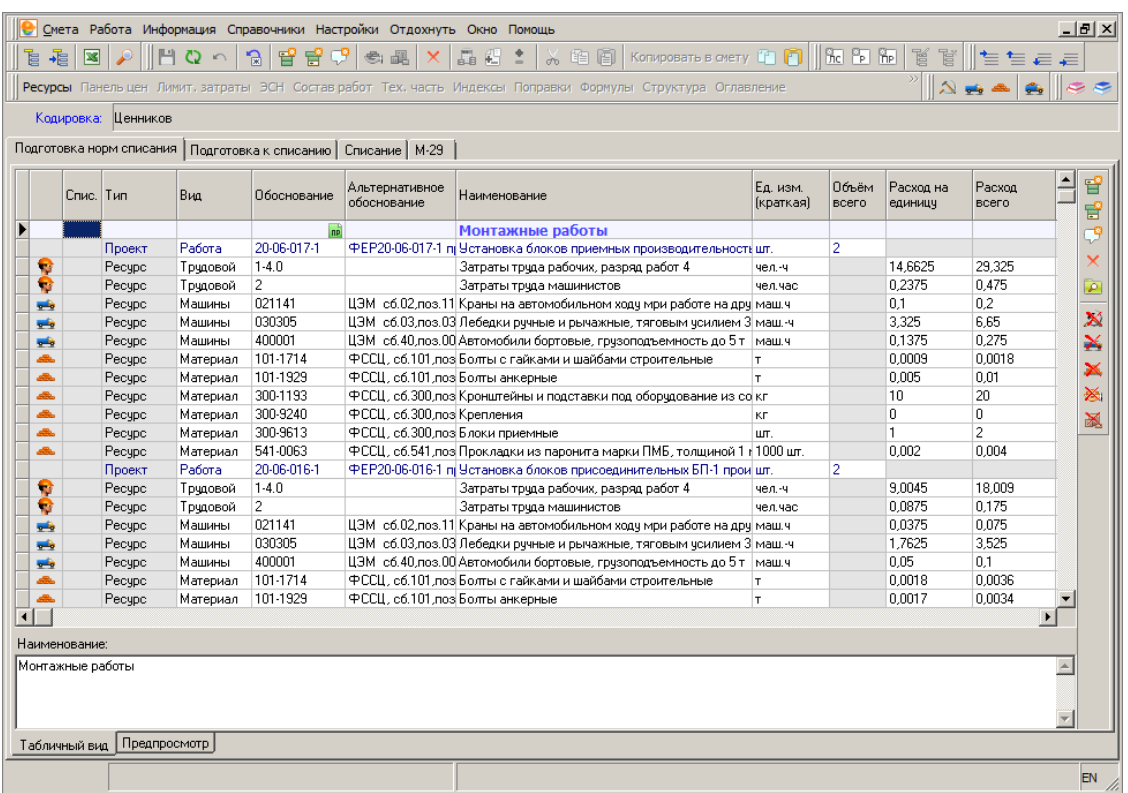

Рис. 1. Подготовка норм списания

**Подготовка норм списания.** Назначение этой вкладки – формирование и корректировка набора работ и норм расхода ресурсов по каждой расценке. Здесь следует:

- произвести корректировку составов выполненных работ;
- при необходимости, скорректировать проектные объемы выполнения;
- отредактировать плановые нормы расхода ресурсов;
- добавить или удалить ресурсы, произвести необходимую замену.

Таблица на этой вкладке состоит из строк трех типов: **Проект/Смета** (в зависимости от того, перенесена ли строка из проектной сметы или добавлена в режиме М-29), **Ресурс** и **Комментарий**. После каждой сметной (проектной) строки следует несколько ресурсных строк, которые отражают подчиненные ей ресурсы.

На данной вкладке существует возможность добавлять, удалять и редактировать строки так же, как при составлении проектной сметы.

Действия на вкладке **Подготовка норм списания** производятся, в основном, при помощи контекстного меню. Часть функций вынесена на панель инструментов возле правого края окна. Рассмотрим их подробнее:

- предназначены, соответственно, для создания сметной строки, ресурсной строки или строки-комментария;

– удаляет выделенные строки;

– нажав на эту кнопку, Вы можете просматривать список ресурсов текущей расценки, а также повторно заносить их в таблицу;

 $\left|\mathcal{F}_n\right|_H$  – позволяют удалить, соответственно, все трудовые,  $\boldsymbol{\times}$ материальные ресурсы, машины и механизмы, а также материалы заказчика и оборудование из таблицы списания.

**Подготовка к списанию.** Эта вкладка используется для:

- ввода данных о реальных объемах выполнения и фактических расходах ресурсов;
- заполнения объемов списания на себестоимость;
- заполнения справочной графы **Примечания**.

На этой вкладке набор и полный объем работ уже не подлежат редактированию (см.рис. 2).

|                                   | Кодировка: Ценников      |          |                |                                         |                                                                          |                       |                |                     |                       |
|-----------------------------------|--------------------------|----------|----------------|-----------------------------------------|--------------------------------------------------------------------------|-----------------------|----------------|---------------------|-----------------------|
|                                   | Подготовка норм списания |          |                | Подготовка к списанию   Списание   М-29 |                                                                          |                       |                |                     |                       |
| Слис I Тип.                       |                          | Вид      | Пбоснование    | Альтернативное<br>обоснование           | Наименование                                                             | Ед. изм.<br>(краткая) | Пбъём<br>всего | Поъём<br>выполнения | Расход на ед          |
|                                   |                          |          |                |                                         | Монтажные работы                                                         |                       |                |                     |                       |
|                                   | Проект                   | Работа   | 20-06-017-1    |                                         | ФЕР20-06-017-1 пр Четановка блоков приемных производительность шт.       |                       | $\overline{2}$ | 0                   |                       |
| w                                 | Pecupc                   | Трчдовой | $1-4.0$        |                                         | Затраты труда рабочих, разряд работ 4                                    | чел.-ч                |                |                     | 14,6625               |
| w                                 | Ресчрс                   | Трчдовой | $\overline{2}$ |                                         | Затраты трчда машинистов                                                 | чел. час              |                |                     | 0,2375                |
| $\frac{1}{2}$                     | Pecupc                   | Машины   | 021141         |                                         | ЦЭМ сб.02, поз.11 Краны на автомобильном ходу мри работе на дру маш.ч    |                       |                |                     | 0.1                   |
| gd,                               | Pecupc                   | Машины   | 030305         |                                         | ЦЭМ сб.03, поз.03 Лебедки ручные и рычажные, тяговым усилием 3 маш. ч    |                       |                |                     | 3.325                 |
| $\frac{1}{2}$                     | Pecypc                   | Машины   | 400001         |                                         | ЦЭМ сб.40, поз.00 Автомобили бортовые, грузоподъемность до 5 т маш.ч     |                       |                |                     | 0.1375                |
| alla.                             | Ресчрс                   | Материал | 101-1714       |                                         | ФССЦ, сб.101 лоз Болты с гайками и шайбами строительные                  | T.                    |                |                     | 0.0009                |
| بطلع                              | Pecypc                   | Материал | 101-1929       | ФССЦ, сб.101 поз Болты анкерные         |                                                                          | T.                    |                |                     | 0.005                 |
| alla.                             | Pecypc                   | Материал | 300-1193       |                                         | ФССЦ, сб.300, поз Кронштейны и подставки под оборудование из со кг       |                       |                |                     | 10                    |
| بطلع                              | Pecupo                   | Материал | 300-9240       | ФССЦ, сб.300 лоз Крепления              |                                                                          | KГ                    |                |                     | n                     |
| alla.                             | Pecupc                   | Материал | 300-9613       | ФССЦ. сб.300.поз Блоки приемные         |                                                                          | ШΤ.                   |                |                     | 1                     |
| بطلع                              | Pecupc                   | Материал | 541-0063       |                                         | ФССЦ, сб.541, поз Прокладки из паронита марки ПМБ, толщиной 1 к 1000 шт. |                       |                |                     | 0.002                 |
|                                   | Проект                   | Работа   | 20-06-016-1    |                                         | ФЕР20-06-016-1 пр Установка блоков присоединительных БП-1 прои шт.       |                       | $\overline{2}$ | Ō.                  |                       |
| <b>R</b>                          | Pecupo                   | Трудовой | $1-4.0$        |                                         | Затраты труда рабочих, разряд работ 4                                    | чел.-ч                |                |                     | 9.0045                |
| w                                 | Pecupc                   | Трчдовой | $\overline{2}$ |                                         | Затраты трчда машинистов                                                 | чел час               |                |                     | 0.0875                |
| gally                             | Pecupo                   | Машины   | 021141         |                                         | ЦЭМ сб.02, поз.11 Краны на автомобильном ходу мри работе на дру маш.ч    |                       |                |                     | 0.0375                |
| <b>grip</b>                       | Pecupc                   | Машины   | 030305         |                                         | ЦЭМ сб.03,поз.03 Лебедки ручные и рычажные, тяговым усилием 3 маш. ч     |                       |                |                     | 1.7625                |
| <b>Th</b>                         | Pecupo                   | Машины   | 400001         |                                         | ЦЭМ сб.40, поз.00 Автомобили бортовые, грчзоподъемность до 5 т маш.ч     |                       |                |                     | 0.05                  |
| alla.                             | Pecypc                   | Материал | 101-1714       |                                         | ФССЦ. сб.101 поз Болты с гайками и шайбами строительные                  | T.                    |                |                     | 0.0018                |
| alla.                             | Pecupc                   | Материал | 101-1929       | ФССЦ, сб.101 лоз Болты анкерные         |                                                                          | T.                    |                |                     | 0.0017                |
|                                   |                          |          |                |                                         |                                                                          |                       |                |                     | $\blacktriangleright$ |
|                                   |                          |          |                |                                         |                                                                          |                       |                |                     |                       |
| Наименование:<br>Монтажные работы |                          |          |                |                                         |                                                                          |                       |                |                     |                       |

Рис. 2. Подготовка к списанию

Объемы выполнения можно вводить вручную для каждой строки либо задавать для всей ведомости. В последнем случае, следует нажать на кнопку  $\mathbb{N}$ , которая находится возле правого края окна.

На основе введенных данных производится расчет величины перерасхода и экономии ресурсов.

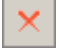

В появившемся окне **Формирование фактического расхода** (см. рис. 3) следует выбрать один из трех вариантов задания фактического объема выполнения:

- **По проценту выполнения** позволяет задать и формирует плановый расход в процентах от общего объема работ для всех строк ведомости.
- **Приравнять расход фактический к плановому** приравнивает фактический расход к введенному плановому для всех строк.
- **Использовать выбранные процентовки** позволяет задать объемы в соответствии с выбранной из списка процентовкой (для этого процентовка должна быть утверждена так, как это описано в п. 6.2.2).

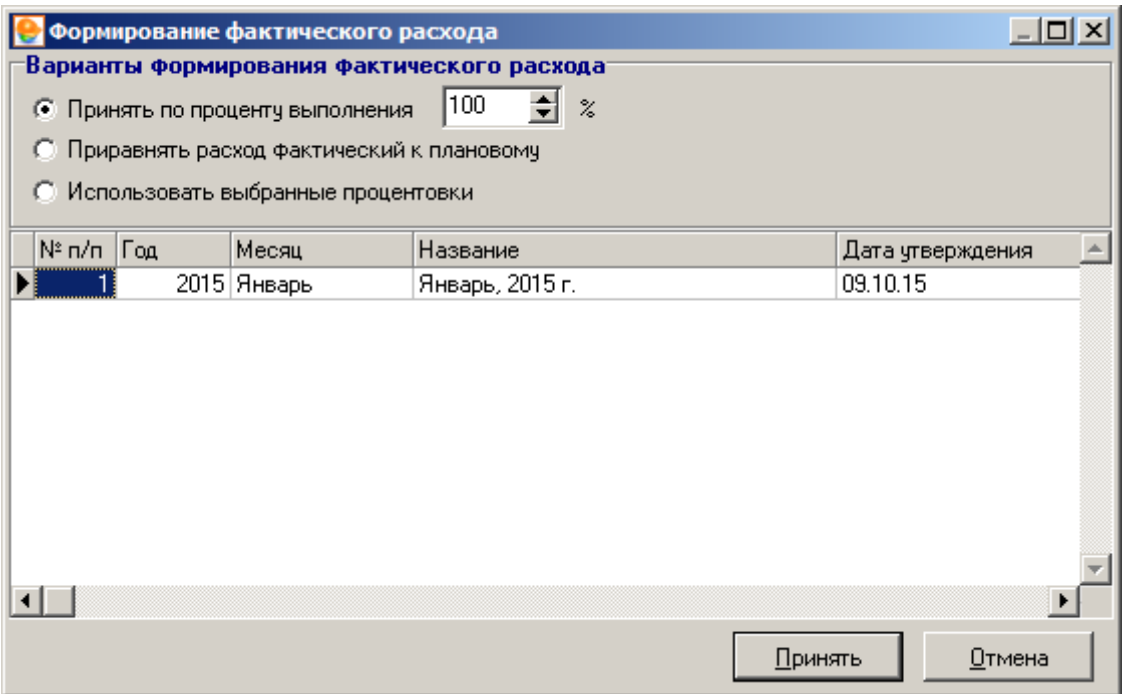

Рис. 3. Формирование фактического расхода

Графа **Расход план** заполняется на основании введенного объема выполнения и норм расхода ресурсов, заданных на вкладке **Подготовка норм списания** (см. рис. 1).

Графа **Расход факт.** заполняется вручную или приравнивается к плановому расходу. Разница между плановым и фактическим расходом ресурсов заносится в графу **Перерасход/Экономия**. Строки, для которых фактический расход ресурсов превышает плановый, подсвечиваются красным цветом.

Графы **Списать на себестоимость** и **Примечание** задаются вручную.

**Списание.** Списание создается в следующем порядке:

- 1. В левой части вкладки **Списание** на **Панели списания** нажмите на кнопку **Произвести списание**.
- 2. После этого в диалоговом окне (см. рис. 4) выберите отчетный период (год и месяц) и нажмите **Создать списание**.

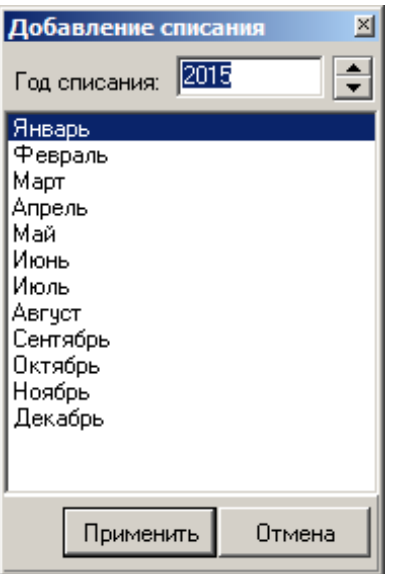

Рис. 4. Создание списания

- 1. На **Панели списания** введите имя нового списания.
- 2. После создания списания на вкладку **Списание** выводятся данные по списанию ресурсов за выбранный период (см. рис. 5).

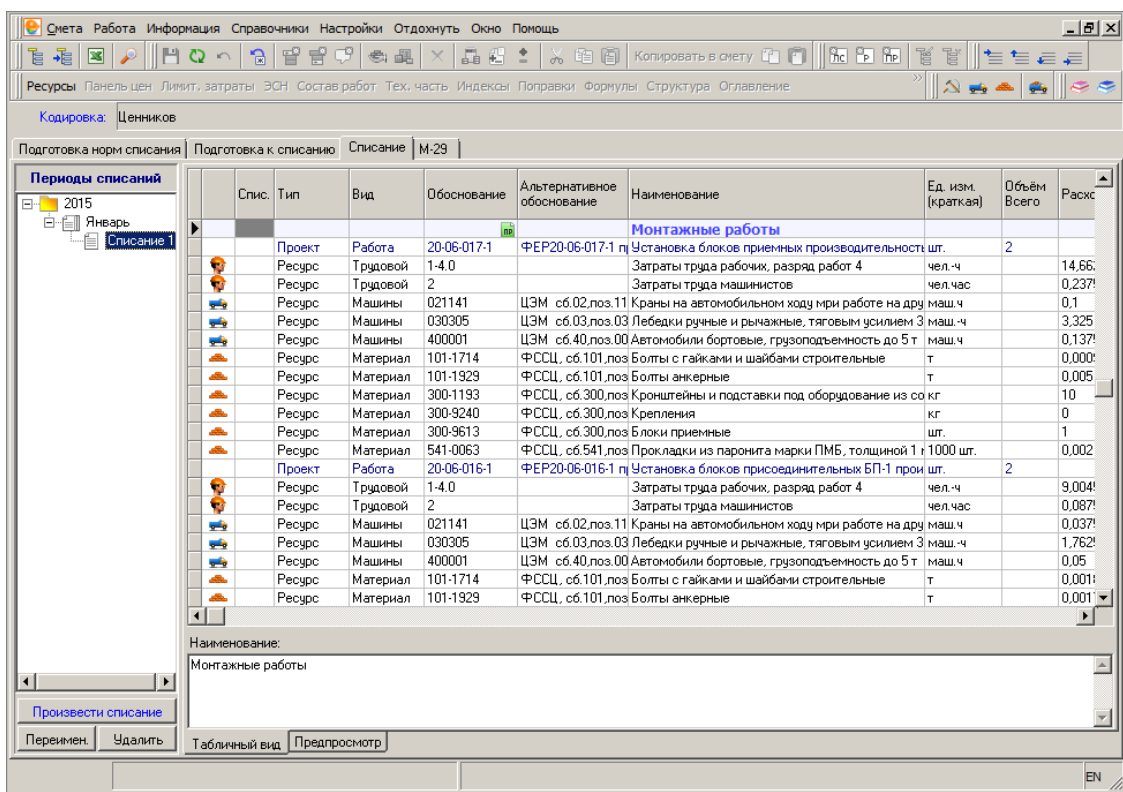

#### Рис. 5. Списание

Перечень периодов списания имеет контекстное меню, позволяющее удалять списания, переименовывать их, выводить на экран назначенный вид цен, экспортировать данные, и производить обмен данными с бухгалтерскими системами.

При выполнении команды **Обмен с бухгалтерией 1.00**, пользователю предлагается описать произведенное списание и экспортировать данные в специальный формат **БОСБ 1.00**, предназначенный для последующего открытия в бухгалтерских подсистемах, для автоматического заполнения данных о расходе ресурсов.

**М-29.** Эта вкладка заполняется автоматически. На основании всех произведенных списаний, формируется полная ведомость списания материалов, с указанием помесячных объемов выполнения работ, фактического расхода ресурсов и с подведением итогов за весь отчетный период (см. рис. 6).

| È.            | 霜<br>$\boxed{\mathbf{x}}$ | 円                                          | $\mathbb{R}$ | 曾曾<br>cg                                                         | 晶相士<br>6届<br>$\times$<br>Ресурсы Панельцен Лимит, затраты ЭСН Состав работ Тех, часть Индексы Поправки Формулы Структура Оглавление Список открытых окон - |                 |   |                         | $\lambda$ (8 (8 $\,$ Komposats screty (2) (3) $\,$ 50 $\,$ 50 $\,$ 50 $\,$ 50 $\,$ 50 $\,$ 50 $\,$ 50 $\,$ 50 $\,$ 50 $\,$ 50 $\,$ 50 $\,$ 50 $\,$ 50 $\,$ 50 $\,$ 50 $\,$ 50 $\,$ 50 $\,$ 50 $\,$ 50 $\,$ 50 $\,$ 50 $\,$ 50 $\,$ |                               |          |                          |                      |
|---------------|---------------------------|--------------------------------------------|--------------|------------------------------------------------------------------|----------------------------------------------------------------------------------------------------|-----------------|---|-------------------------|----------------------------------------------------------------------------------------------------|-------------------------------|----------|--------------------------|----------------------|
|               |                           | Кодировка: Ценников                        |              |                                                                  |                                                                                                    |                 |   |                         |                                                                                                    |                               |          |                          |                      |
|               |                           |                                            |              | Подготовка норм списания   Подготовка к списанию   Списание М-29 |                                                                                                    |                 |   |                         |                                                                                                    |                               |          |                          |                      |
|               |                           |                                            |              |                                                                  |                                                                                                    |                 |   |                         |                                                                                                    |                               |          |                          |                      |
|               |                           |                                            |              |                                                                  | Наименование                                                                                                    |                 |   | Pacxon<br>нa<br>единицч |                                                                                                    | 2015<br>Январь                |          |                          |                      |
|               | Тип                       | Вид                                        | Обоснование  | Альтернативное                                                   |                                                                                                    | Ед. изм. Объём  |   |                         | Примечание                                                                                                    |                               |          | Счммарный<br>перерасход/ | Выполненный          |
|               |                           |                                            |              | обоснование                                                      |                                                                                                    | (краткая) всего |   |                         |                                                                                                    | Списание 1<br>Объём<br>Расход |          | экономия                 | объём работ          |
|               |                           |                                            |              |                                                                  |                                                                                                    |                 |   |                         |                                                                                                    | выполнения факт.              |          |                          |                      |
|               |                           |                                            |              |                                                                  | Монтажные работы                                                                                                    |                 |   |                         |                                                                                                    |                               |          |                          |                      |
|               |                           | Проект Работа                              | 20-06-017-1  |                                                                  | ФЕР20-06-017-1 (Установка блоков приемных производищт.                                                                                                    |                 | 2 | 14.6625                 |                                                                                                    | $\overline{2}$                | n        | 'n.<br>29.325            | $\overline{c}$<br>n. |
|               |                           | Ресчос Трчдовой 1-4.0<br>Ресчрс Трчдовой 2 |              |                                                                  | Затраты труда рабочих, разряд работ 4 чел. ч                                                                                                    |                 |   | 0.2375                  |                                                                                                    |                               | n        | 0.475                    | n.                   |
|               |                           | Ресчрс Машины                              | 021141       |                                                                  | Затраты трчда машинистов<br>ЦЭМ сб.02 поз.1 Краны на автомобильном ходч мри рабомаш.ч                                                                      | yen yac         |   | 0.1                     |                                                                                                    |                               | n        | 0.2                      | n                    |
| $rac{1}{2}$   |                           | Ресчрс Машины                              | 030305       |                                                                  | ЦЭМ сб.03,поз.0 Лебедки ручные и рычажные, тяговым умаш.-ч                                                                                                 |                 |   | 3,325                   |                                                                                                    |                               | n        | 6.65                     | n                    |
|               |                           | Ресчрс Машины                              | 400001       |                                                                  | ЦЭМ сб.40 поз.0 Автомобили бортовые, грчзоподъемнос маш.ч.                                                                                                 |                 |   | 0.1375                  |                                                                                                    |                               | n        | 0.275                    | n                    |
|               |                           | Ресурс   Материал   101-1714               |              |                                                                  | ФССЦ, сб.101 по Болты с гайками и шайбами строительн т                                                                                                    |                 |   | 0.0009                  |                                                                                                    |                               | $\Omega$ | 0.0018                   | f.                   |
| <b>Alla</b>   |                           | Ресчрс Материал 101-1929                   |              |                                                                  | ФССЦ. сб.101 по Болты анкерные                                                                                                    |                 |   | 0.005                   |                                                                                                    |                               | n        | 0.01                     | n.                   |
| alla.         |                           | Ресчос Материал 300-1193                   |              |                                                                  | ФССЦ, сб.300,по Кронштейны и подставки под оборчдова кг                                                                                                    |                 |   | 10                      |                                                                                                    |                               | n        | 20                       | f.                   |
| alba          |                           | Pecupc   Материал   300-9240               |              | ФССЦ. сб.300.по Крепления                                        |                                                                                                    | <b>KF</b>       |   | $\Omega$                |                                                                                                    |                               | $\Omega$ | n.                       | Ū.                   |
| alba          |                           | Pecupc   Материал   300-9613               |              |                                                                  | ФССЦ, сб.300 по Блоки приемные                                                                                                    | <b>UIT</b>      |   | $\overline{1}$          |                                                                                                    |                               | $\Omega$ | $\overline{2}$           | n.                   |
|               |                           | «В. Ресчос Материал 541-0063               |              |                                                                  | ФССЦ. сб.541 по Прокладки из паронита марки ПМБ, тол 1000 цп.                                                                                              |                 |   | 0.002                   |                                                                                                    |                               | $\Omega$ | 0.004                    | n                    |
|               |                           | Проект Работа                              | 20-06-016-1  |                                                                  | ФЕР20-06-016-1 (Установка блоков присоединительных Гшт.                                                                                                    |                 | 2 |                         |                                                                                                    | $\overline{2}$                |          | n                        | $\overline{c}$       |
|               |                           | Ресчрс Трчдовой 1-4.0                      |              |                                                                  | Затраты трчда рабочих, разряд работ 4 чел. ч                                                                                                    |                 |   | 9.0045                  |                                                                                                    |                               | n        | 18.009                   | n.                   |
|               |                           | Ресчрс Трчдовой 2                          |              |                                                                  | Затраты трчда машинистов                                                                                                    | чел. час        |   | 0.0875                  |                                                                                                    |                               | n        | 0.175                    | n.                   |
|               |                           | Ресчрс Машины                              | 021141       |                                                                  | ЦЭМ сб.02 поз.1 Краны на автомобильном ходч мри рабомаш.ч.                                                                                                 |                 |   | 0.0375                  |                                                                                                    |                               | $\Omega$ | 0.075                    | n.                   |
|               |                           | Ресчрс Машины                              | 030305       |                                                                  | ЦЭМ сб.03,поз.0 Лебедки ручные и рычажные, тяговым (маш.-ч                                                                                                 |                 |   | 1,7625                  |                                                                                                    |                               | $\Omega$ | 3.525                    | f)                   |
| $\frac{1}{2}$ |                           | Ресчрс Машины                              | 400001       |                                                                  | ЦЭМ сб.40, поз.0 Автомобили бортовые, грузоподъемнос маш.ч                                                                                                 |                 |   | 0.05                    |                                                                                                    |                               | $\Omega$ | 01                       | f)                   |
| <b>ABLE</b>   |                           | Ресчрс Материал 101-1714                   |              |                                                                  | ФССЦ. сб.101 по Болты с гайками и шайбами ствоительн т                                                                                                    |                 |   | 0.0018                  |                                                                                                    |                               | $\Omega$ | 0.0036                   | $\Omega$             |
| alba.         |                           | Ресчрс Материал 101-1929                   |              | ФССЦ. сб.101 по Болты анкерные                                   |                                                                                                    |                 |   | 0.0017                  |                                                                                                    |                               | n        | 0.0034                   | n.                   |
| alba          |                           | Ресчрс Материал 300-1193                   |              |                                                                  | ФССЦ, сб.300 по Кронцгейны и подставки под оборчдова кг                                                                                                    |                 |   | $\Omega$                |                                                                                                    |                               | n        | l0.                      | 0                    |
| alba          |                           | Ресчрс   Материал   300-9240               |              | ФССЦ, сб.300 по Крепления                                        |                                                                                                    | КF              |   | $\theta$                |                                                                                                    |                               | n        | o                        | n                    |
| alba          |                           | Ресчрс   Материал   300-9612               |              |                                                                  | ФССЦ. сб.300 по Блоки присоединительные                                                                                                    | <b>HIT</b>      |   | $\mathbf{1}$            |                                                                                                    |                               | $\theta$ | $\overline{c}$           | n                    |
| alba          |                           | Ресчрс Материал 541-0063                   |              |                                                                  | ФССЦ, сб.541, по Прокладки из паронита марки ПМБ, то/ 1000 шт.                                                                                             |                 |   | 0.004                   |                                                                                                    |                               | n        | n nna                    | n.                   |

Рис. 6. Ведомость списания материалов

Экспорт ведомости производится с любой вкладки. С вкладки **М-29** может быть экспортирована только стандартная ведомость списания; с остальных вкладок могут быть сформированы другие документы.

Для экспорта ведомости в **MS Excel** или **LibreOffice Calc** необходимо перейти в режим **Предпросмотр**, переключившись на одноименную вкладку (см. рис. 7).

|   | Кодировка: Ценников      |                   |             |                                         |                                                                         |                             |                |                     |                      |                 |                          |
|---|--------------------------|-------------------|-------------|-----------------------------------------|-------------------------------------------------------------------------|-----------------------------|----------------|---------------------|----------------------|-----------------|--------------------------|
|   | Подготовка норм списания |                   |             | Подготовка к списанию   Списание   М-29 |                                                                         |                             |                |                     |                      |                 |                          |
|   | Спис. Tun                | Вил               | Пбоснование | Альтернативное<br>обоснование           | Наименование                                                            | Ед. изм.<br>(краткая) всего | Объём          | Объём<br>выполнения | Расход на<br>единицч | Расход<br>план. | ۸                        |
|   |                          |                   |             |                                         | Монтажные работы                                                        |                             |                |                     |                      |                 |                          |
| √ | Проект                   | Работа            | 20-06-017-1 |                                         | ФЕР20-06-017-1 пр Четановка блоков приемных производительность шт.      |                             | $\overline{2}$ | n                   |                      |                 |                          |
| √ | Pecupc                   | Трчдовой 1-4.0    |             |                                         | Затраты трчда рабочих, разряд работ 4                                   | чел.-ч                      |                |                     | 14,6625              | 0               |                          |
|   | Pecypc                   | Трудовой 2        |             |                                         | Затраты трчда машинистов                                                | чел час                     |                |                     | 0.2375               | $\overline{0}$  |                          |
| √ | Pecypc                   | Машины            | 021141      |                                         | ЦЭМ сб.02 поз.11 Краны на автомобильном ходу мри работе на дру маш.ч    |                             |                |                     | 0.1                  | $\Omega$        |                          |
| ∛ | Pecupo                   | Машины            | 030305      |                                         | ЦЭМ сб.03,поз.03 Лебедки ручные и рычажные, тяговым усилием 3 маш.-ч    |                             |                |                     | 3.325                | $\Omega$        |                          |
|   | Pecupc                   | Машины            | 400001      |                                         | ЦЭМ сб. 40 поз. 00 Автомобили бортовые, грузоподъемность до 5 т маш. ч  |                             |                |                     | 0.1375               | n.              |                          |
|   | Pecupc                   | Материал 101-1714 |             |                                         | ФССЦ, сб.101 поз Болты с гайками и шайбами строительные                 | IT.                         |                |                     | 0.0009               | 0               |                          |
|   | Pecupo                   | Материал 101-1929 |             | ФССЦ, сб.101 лоз Болты анкерные         |                                                                         | T                           |                |                     | 0.005                | 0               |                          |
|   | Ресурс                   | Материал 300-1193 |             |                                         | ФССЦ, сб.300 поз Кронштейны и подставки под оборчдование из со кг       |                             |                |                     | 10                   | 0               |                          |
|   | Ресурс                   | Материал 300-9240 |             | ФССЦ, сб.300 поз Крепления              |                                                                         | <b>KF</b>                   |                |                     | $\Omega$             | $\Omega$        |                          |
|   | Pecupc                   | Материал 300-9613 |             | ФССЦ. сб.300.поз Блоки приемные         |                                                                         | шт.                         |                |                     | $\mathbf{1}$         | 0               |                          |
|   | Pecupc                   | Материал 541-0063 |             |                                         | ФССЦ, сб.541 поз Прокладки из паронита марки ПМБ, толщиной 1 к 1000 шт. |                             |                |                     | 0.002                | 0               |                          |
|   | Проект                   | Работа            | 20-06-016-1 |                                         | ФЕР20-06-016-1 пр Установка блоков присоединительных БП-1 прои шт.      |                             | $\overline{2}$ | 0                   |                      |                 |                          |
|   | Pecupc                   | Трудовой 1-4.0    |             |                                         | Затраты трчда рабочих, разряд работ 4                                   | чел.-ч                      |                |                     | 9.0045               | 0               |                          |
|   | Pecupc                   | Трудовой 2        |             |                                         | Затраты труда машинистов                                                | чел час                     |                |                     | 0.0875               | $\Omega$        |                          |
|   | Pecupc                   | Машины            | 021141      |                                         | ЦЭМ сб.02 поз.11 Краны на автомобильном ходч мри работе на дрч маш.ч    |                             |                |                     | 0.0375               | $\Omega$        |                          |
|   | Pecypc                   | Машины            | 030305      |                                         | ЦЭМ сб.03,поз.03 Лебедки ручные и рычажные, тяговым усилием 3 маш.-ч    |                             |                |                     | 1.7625               | 0               |                          |
|   | Pecypc                   | Машины            | 400001      |                                         | ЦЭМ сб.40, поз.00 Автомобили бортовые, грузоподъемность до 5 т маш.ч    |                             |                |                     | 0.05                 | $\Omega$        |                          |
|   | Pecypc                   | Материал 101-1714 |             |                                         | ФССЦ, сб.101 поз Болты с гайками и шайбами строительные                 | IT.                         |                |                     | 0.0018               | $\overline{0}$  |                          |
|   | Pecupc                   | Материал 101-1929 |             | ФССЦ, сб.101 поз Болты анкерные         |                                                                         | IT.                         |                |                     | 0.0017               | 0               |                          |
|   |                          |                   |             |                                         |                                                                         |                             |                |                     |                      |                 | $\overline{\phantom{a}}$ |

Рис. 7. Переключение в режим предпросмотра

После переключения в режим предпросмотра, программный комплекс позволяет выбрать из предопределенного набора одну или несколько отчетных форм (см. рис. 8 и 9).

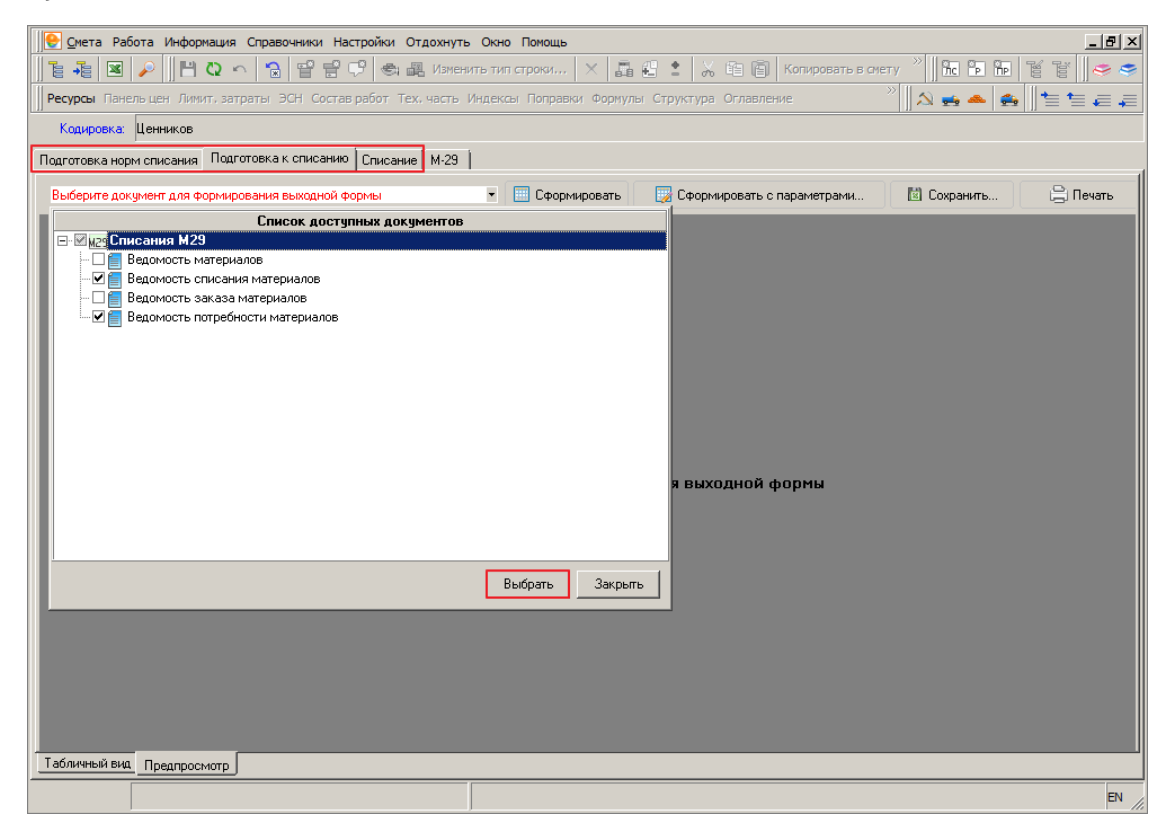

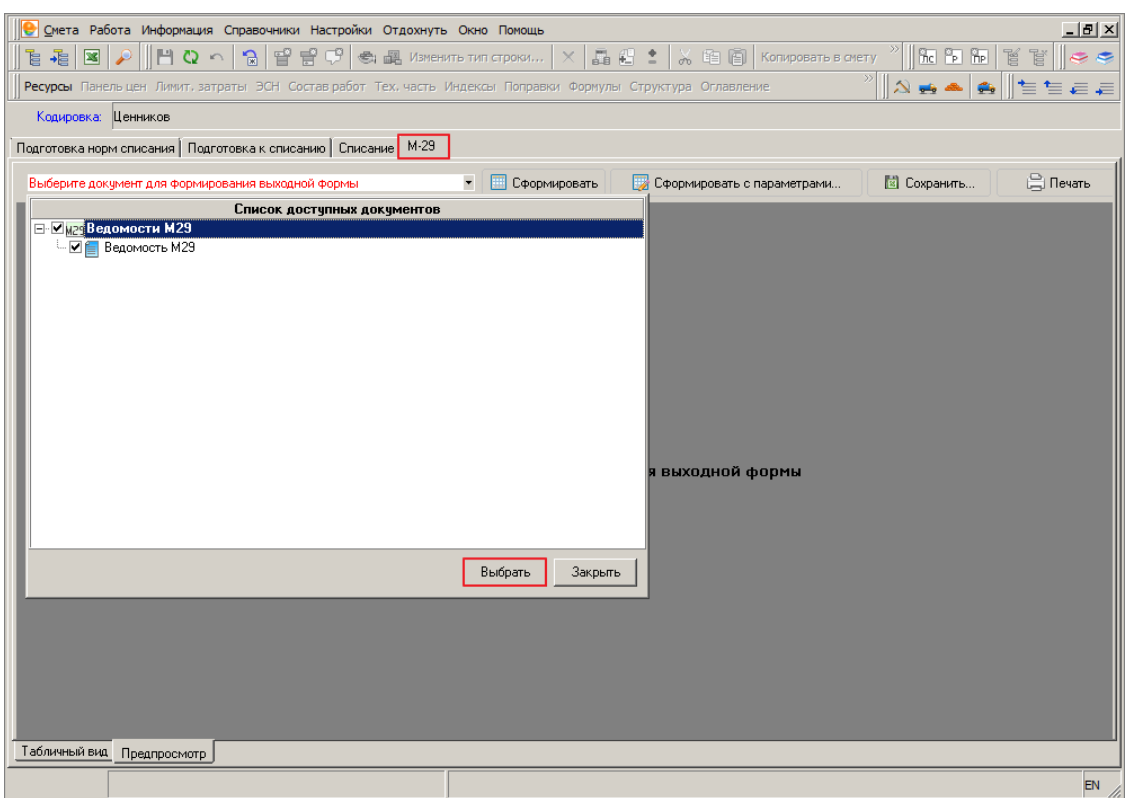

Рис. 8. Выбор отчетных форм для списания

Рис. 9. Выбор ведомости М-29

Дальнейшие действия аналогичны описанным в п. 5.13.